## A Herstellungsprozesse der Lichtmodulatoren

## A.1 Die Hochvolt-CMOS Technologie

In Tabelle A.1 sind die Bezeichnungen fur die Fotomasken der CMOS-Technologie und der drei Spiegeltechnologien VCL, CBM und MLM aufgefuhrt. Innerhalb der CBM-Technologie werden noch drei weitere Varianten aufgrund verschiedener Spiegelgeometrien unterschieden (siehe Kapitel 5.5.2).

| Bedeutung                                    | CMOS                    | $\overline{\text{VCL}}$ | $\overline{CBM}$ | <b>MLM</b>             |
|----------------------------------------------|-------------------------|-------------------------|------------------|------------------------|
| Justiermarken                                | O                       |                         |                  |                        |
| n-dotierte Wanne                             | J.                      |                         |                  |                        |
| p-dotierte Wanne                             | $\mathbf{E}% _{0}$      |                         |                  |                        |
| Drainextension NMOS                          | AN                      |                         |                  |                        |
| Kanalstopper n-Wanne                         | S.                      |                         |                  |                        |
| Drainextension PMOS                          | AP                      |                         |                  |                        |
| Kanalstopper p-Wanne                         | T                       |                         |                  |                        |
| Gateoxid                                     | $\overline{\mathrm{U}}$ |                         |                  |                        |
| Polysilizium                                 | $\overline{D}$          |                         |                  |                        |
| S/D-Gebiete NMOS                             | N                       |                         |                  |                        |
| S/D-Gebiete PMOS                             | $\overline{\mathrm{P}}$ |                         |                  |                        |
| Kontakt $\overline{G} \to N,\!\!\:P,\!\!\:D$ | $\overline{\mathrm{F}}$ |                         |                  |                        |
| Metall 1                                     | $\overline{G}$          |                         |                  |                        |
| Kontakt $M \to G$                            | $\mathbf{F}$            |                         |                  |                        |
| $\overline{\text{Metall 2}}$                 |                         | MV                      | MP, MT, MS       | $\overline{\text{MM}}$ |
| Bondpadöffnung                               | H                       |                         |                  |                        |
| Inverse M                                    |                         | IV                      | IP,IT,IS         | IM                     |
| Remove Testpad                               |                         | RV                      |                  |                        |
| Stopper                                      |                         |                         | WP,WT,WS         |                        |
| Alu-Spiegel                                  |                         | $\overline{\text{UV}}$  | UP, UT, US       |                        |
| Schutz vor Montage                           |                         | VV                      |                  |                        |
| Hohlraumstrukturierung                       |                         |                         | XP,XT,XS         |                        |
| Kontakt UM $\rightarrow$ MM                  |                         |                         |                  | $\overline{\text{YM}}$ |
| Gitterelektrode                              |                         |                         |                  | UM                     |
| <b>Bildfeld</b>                              |                         |                         |                  | <b>KM</b>              |

Tabelle A.1: Tabelle mit den Maskenbezeichnungen der verwendeten Technologien

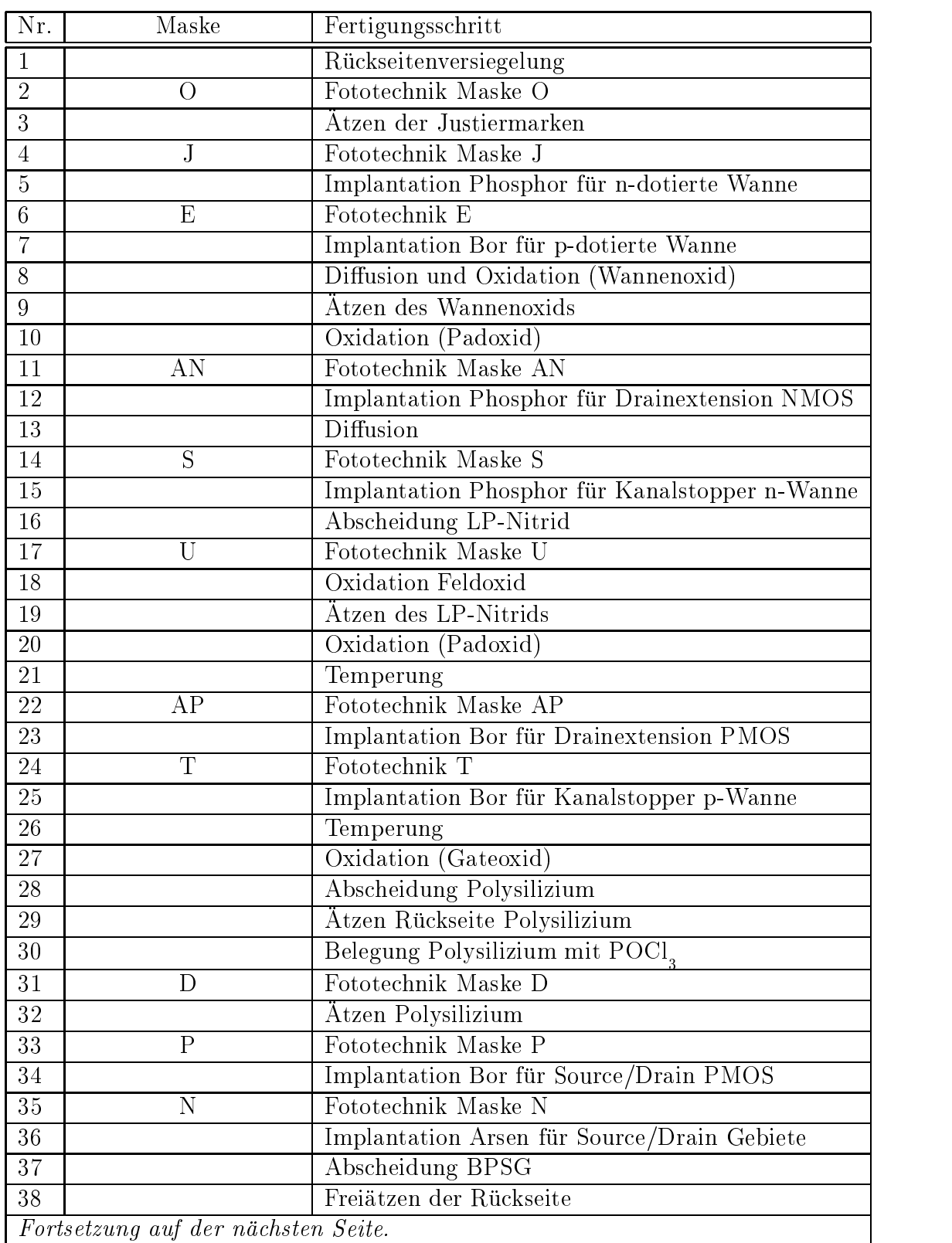

Die folgende Tabelle beschreibt den Ablauf der verwendeten CMOS-Technologie.

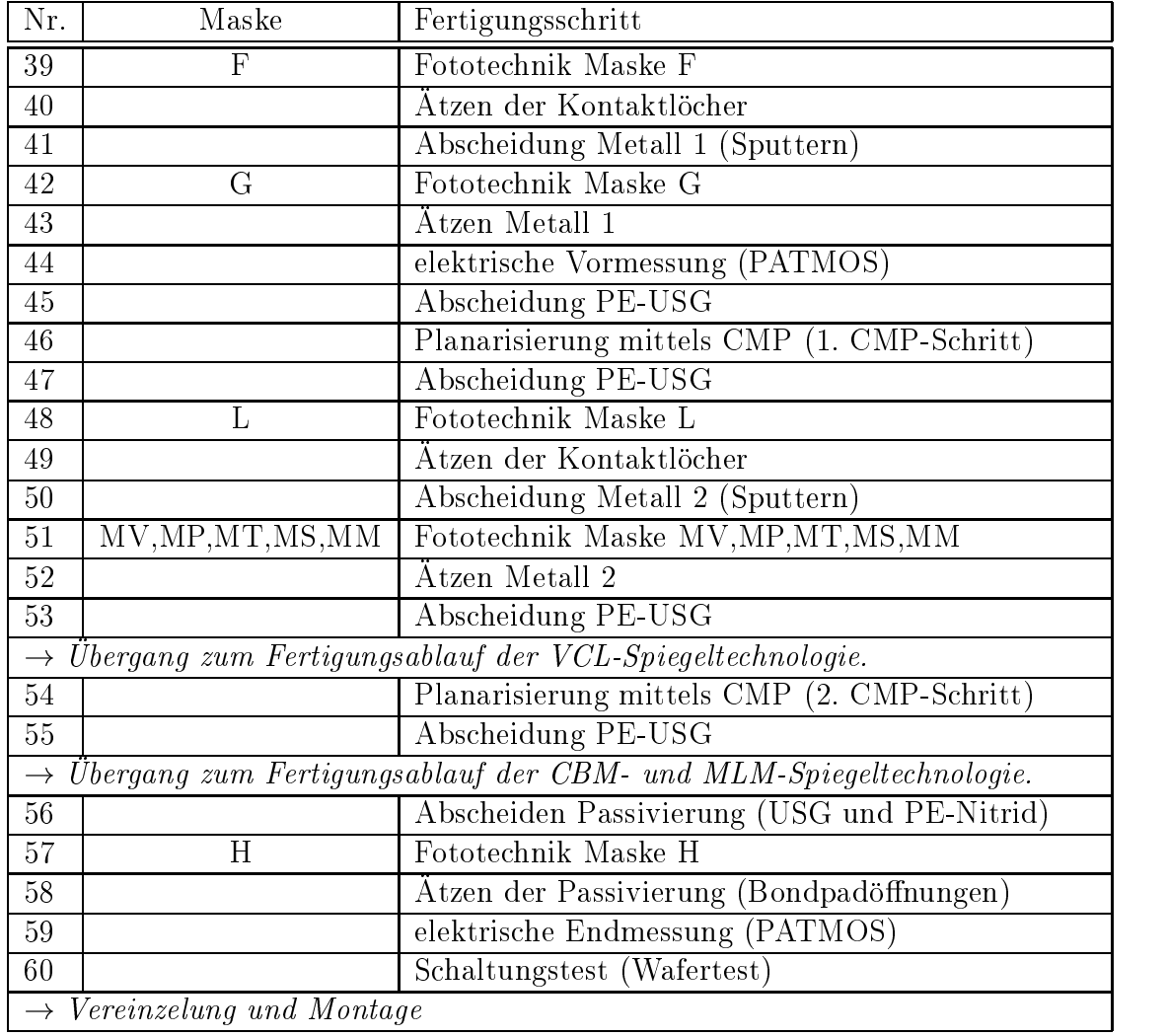

Tabelle A.2: Fertigungsschritte des Hochvolt-CMOS Prozesses

## A.2 Die Spiegeltechnologien

! Vereinzelung und Montage

### A.2.1 Fertigungsablauf der VCL-Technologie

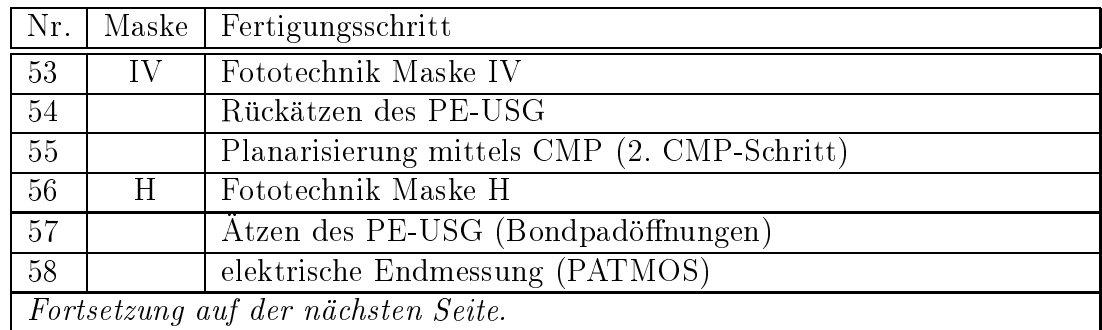

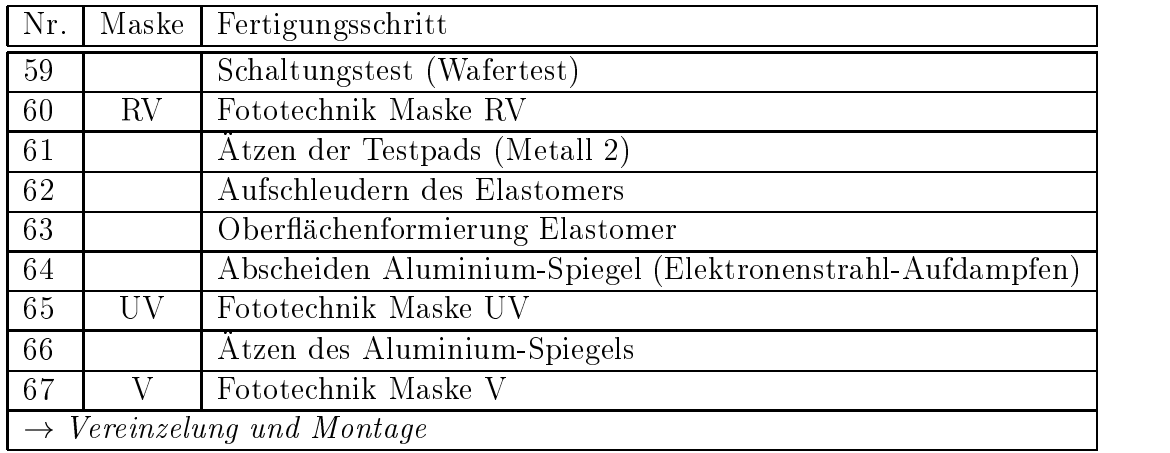

Tabelle A.3: Fertigungsschritte der VCL-Spiegeltechnologie

### A.2.2 Fertigungsablauf der CBM-Technologie

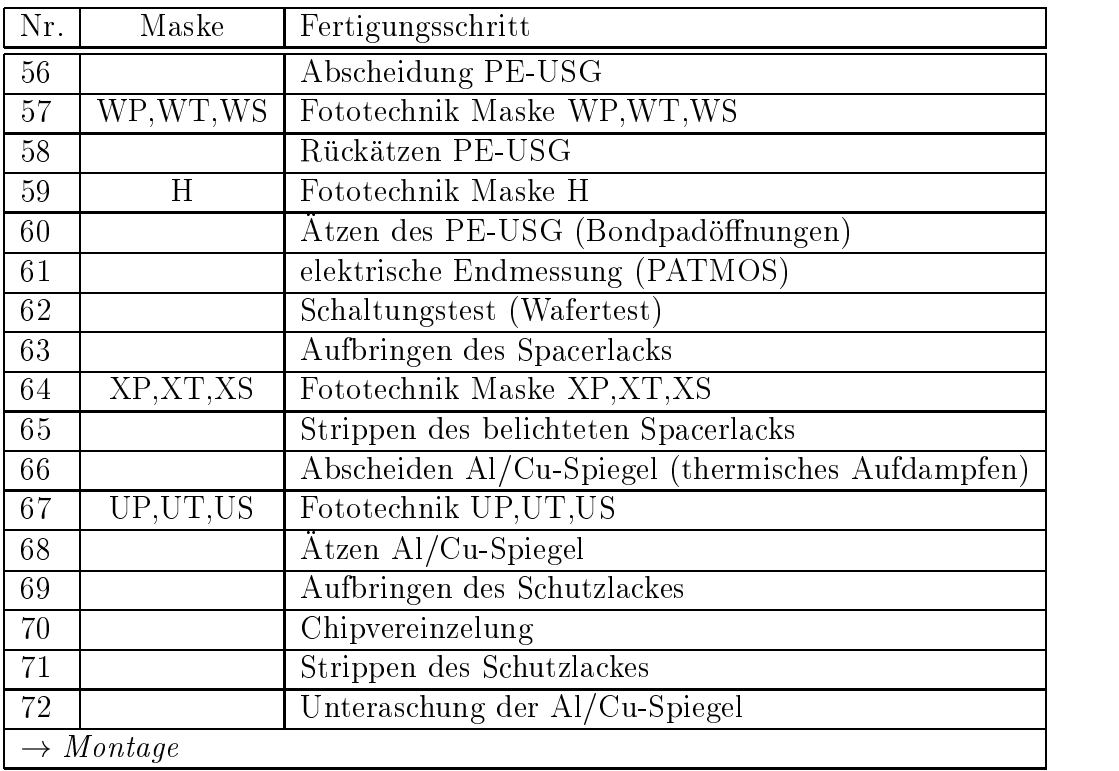

Tabelle A.4: Fertigungsschritte der CBM-Spiegeltechnologie

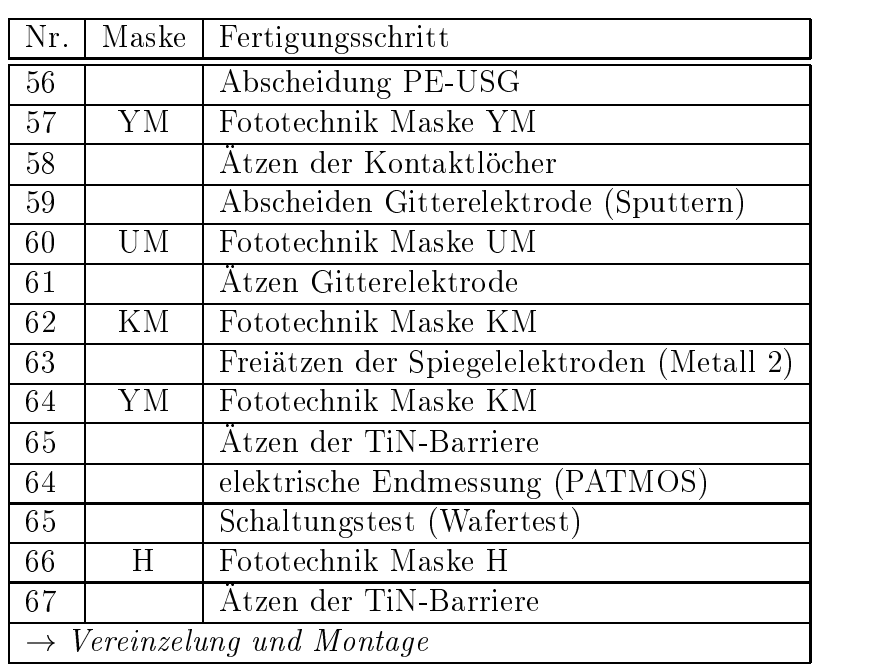

### A.2.3 Fertigungsablauf der MLM-Technologie

Tabelle A.5: Fertigungsschritte der MLM-Spiegeltechnologie

### A.3 Entwickelte Algorithmen zur Analyse und Erhohung des Layoutbedeckungsgrades

Die verwendeten Algorithmen zur Erzeugung und Verknupfung der Figuren sind in dem rechnergestutzten Entwurf weit verbreitet und werden dort hauptsachlich zur Designregel-Uberpr ufung und Layout- Extraktion verwendet [67]. Die Implementierung erfolgt in SKILL. Hierbei handelt es sich um eine Scriptsprache des Cadence-Design-Systems, die von der Programmiersprache LISP abgeleitet ist und damit gut geeignet ist, um Layoutdaten zu verwalten und zu manipulieren [69].

#### $A.3.1$ A.3.1 Der Algorithmus zur Erzeugung von Fullstrukturen

Die aufzurufende Prozedur heißt kkLeGenFillStruct und befindet sich am Ende des Quellcodes. Als Parameter werden die zu behandelnde Ebene (poly, met1 oder met2), die Abstände zu anderen Figuren sowie die Größe und das Raster der einzufügenden Figuren ubergeben. Die anderen Prozeduren sind Hilfsprozeduren, die automatisch aufgerufen werden.

```
procedure( kkLeSelectListFig( figueres )
    let( ( fig )
```

```
foreach( mapcar fig figueres
        geSelectFigNoFilter( fig )
        )
    )
    \lambda)
;;;;;;;;;;;;;;;;;;;;;;;;;;;;;;;;;;;;;;;;;;;;;;;;;;;;;;;;;;;;;;;;;;;;;;
procedure( kkLeDeleteListFig( figueres )
    let( ( fig )
    foreach( mapcar fig figueres
        dbDeleteObject( fig )
        \lambda)
    )
    \lambda)
;;;;;;;;;;;;;;;;;;;;;;;;;;;;;;;;;;;;;;;;;;;;;;;;;;;;;;;;;;;;;;;;;;;;;;
procedure( kkLeSelectAllFig( window1 layer )
    let( (cellView1 m2fillShapes shape )
    (cellView1 = geGetWindowCellView( window1 ))
    (allShapes = leSearchHierarchy(cellView1 cellView1~>bBox 20
      "any shape" list( list( "layer" "==" list( layer "drawing" )))))
    kkLeSelectListFig( allShapes )
    )
    \lambda)
;;;;;;;;;;;;;;;;;;;;;;;;;;;;;;;;;;;;;;;;;;;;;;;;;;;;;;;;;;;;;;;;;;;;;;
procedure( kkLeCopyAllFigToCellView( cellView1 layer)
    prog( ( transform newShapes hierShapeList hierShape listHier shape
      inst )
; Liste der kopierten Shapes
    newShapes = list()
; Hole hierarchische Liste der Shapes
    hierShapeList = dbProduceOverlap( cellView1 cellView1~>bBox 0:20
      list( layer "drawing" ))
; Abarbeiten der Liste
    foreach( hierShape hierShapeList
        listHier = list()
        if( listp( hierShape ) then
            while( listp( hierShape )
                if( car(hierShape<sup>~</sup>>isShape) then
                    hierShape = reverse( hierShape ) )
                listHier = cons( car( hierShape ) listHier )
                hierShape = car( cdr( hierShape ) )
                     ) ; while listp(hierShape)
                \rightarrowshape = hierShape
            shape = hierShape
            listHier = nil
            \lambda) ; if
```

```
; Fertig: Abarbeiten der Liste -> listHier, shape
; Originalposition und Groesse
        when( shape<sup>~</sup>>isShape
             transform = list( 0:0 "RO" 1.0 )foreach (inst listHier
             for a state of the control of the control of the control of the control of the control of the control of the c
                 transform = dbConcatTransform( transform inst~>transform )
                      ) ; inst
                 \lambda; Kopieren und Shape an Liste anhaengen
            newShapes = cons( dbCopyFig( shape cellView1 transform)
      newShapes )
                 ) ; isShape
        ) ; hierShape
    return( newShapes )
    ) ; prog
    ) ; procedure
;;;;;;;;;;;;;;;;;;;;;;;;;;;;;;;;;;;;;;;;;;;;;;;;;;;;;;;;;;;;;;;;;;;;;;
procedure( kkLeUnderOverSizeFig( window1 ebene figueres size )
    prog( ( cellView1 figSize1 figSize2 )
; Suche aktuelles Fenster und CellView
    (cellView1 = geGetWindowCellView( window1 ))
; Undersize um "size" Einheiten
    kkLeSelectListFig( figueres )
    figSize1 = leLayerSize( cellView1 list(ebene "drawing") (- size)
      list(ebene "drawing"))
    if( (figueres != nil) then
        kkLeDeleteListFig( figueres )
        \rightarrow)
; Oversize um "size" Einheiten
    kkLeSelectListFig( figSize1 )
    figSize2 = leLayerSize( cellView1 list(ebene "drawing") size
      list(ebene "drawing"))
    geDeselectAllFig( cellView1 )
    if( (figSize1 != nil) then
        kkLeDeleteListFig( figSize1 )
        \lambda)
    return( figSize2 )
    ) ; prog
    \rightarrow) ; procedure
;;;;;;;;;;;;;;;;;;;;;;;;;;;;;;;;;;;;;;;;;;;;;;;;;;;;;;;;;;;;;;;;;;;;;;
procedure( kkLeGenFillPattern( window1 ebene groesse periode )
    prog( (cellView1 xKoord yKoord xEnde yEnde)
    (cellView1 = geGetWindowCellView( window1 ))
    fillPattern = list( )
    xKoord = fix( xCoord( lowerLeft( cellView1~>bBox )))
    yKoord = fix( yCoord( lowerLeft( cellView1~>bBox )))
    xEnde = fix( xCoord( upperRight( cellView1~>bBox )))
```

```
yEnde = fix( yCoord( upperRight( cellView1~>bBox )))
    while( (xKoord <= xEnde)
        while( (yKoord <= yEnde)
            fillPattern =
      cons( dbCreateRect(cellView1 list(ebene "drawing")
        list( list(xKoord yKoord)
          list(xKoord+groesse yKoord+groesse)))
        fillPattern )
            yKoord = yKoord+periode
            \rightarrow)
        xKoord = xKoord+periode
        yKoord = fix( yCoord( lowerLeft( cellView1~>bBox )))
        - 1
        )
    return( fillPattern )
    \lambda) ; prog
    ) ; procedure
;;;;;;;;;;;;;;;;;;;;;;;;;;;;;;;;;;;;;;;;;;;;;;;;;;;;;;;;;;;;;;;;;;;;;;
procedure( kkLeGenFillArea( window1 ebene abstand padAbstand genEbene
  boundEbene padEbene)
    prog( (cellView1 noFillShapes fillArea1 activeArea padArea
      fillAreaFertig fig)
    (cellView1 = geGetWindowCellView( window1 ))
; aeusserer Rahmen ist Layer boundEbene
    noFillShapes = kkLeCopyAllFigToCellView( cellView1 ebene)
    fillArea1 = leLayerAndNot( cellView1 list(boundEbene "drawing")
      list(ebene "drawing") list( genEbene "drawing" ))
    if( (noFillShapes != nil) then
        kkLeDeleteListFig( noFillShapes )
        )
    ; geDeselectAllFig( cellView1 )
; zus. Aussparung fuer poly-Ebene
    if( ebene == "poly" then
        activeArea = kkLeCopyAllFigToCellView( cellView1 "gateox")
        fillAreaHilf = leLayerAndNot( cellView1 list(genEbene "drawing")
  list("gateox" "drawing") list(genEbene "drawing"))
            if( (fillArea1 != nil) then
                kkLeDeleteListFig( fillArea1 )
                \rightarrow) ; if
        if( (activeArea != nil) then
            kkLeDeleteListFig( activeArea )
            ) ; if
        fillArea1 = fillAreaHilf
                ) ; if (poly)
        \lambda; Abstand zu Originalebene
    fillArea2 = leLayerSize( cellView1 list(genEbene "drawing") -abstand
      list(genEbene "drawing") )
```

```
if( (fillArea1 != nil) then
       kkLeDeleteListFig( fillArea1 )
        )
   padArea = kkLeCopyAllFigToCellView( cellView1 padEbene)
   padArea = leLayerSize( cellView1 list(padEbene "drawing") padAbstand
      list(padEbene "drawing"))
         fillAreaFertig =
   leLayerAndNot( cellView1 list(genEbene "drawing")
      list(padEbene "drawing") list(genEbene "drawing"))
;
; nicht mehr benoetigte Shapes loeschen
   if( (fillArea2 != nil) then
       kkLeDeleteListFig( fillArea2 )
        )
    if( (padArea != nil) then
       kkLeDeleteListFig( padArea )
        )
; Endgueltige FillArea uebergeben:
   return( fillAreaFertig )
    )
   \lambda)
;;;;;;;;;;;;;;;;;;;;;;;;;;;;;;;;;;;;;;;;;;;;;;;;;;;;;;;;;;;;;;;;;;;;;;
procedure( kkLeGenFillStruct( ebene abstand abstand2 groesse periode )
    let( ( window1 fillLayer fillArea fillPattern fillAreaPattern
     fillStruct lassWegInst boundLayer padEbene fig tech)
    (vindow1 = getCurrentWindow())(cellView1 = geGetWindowCellView( window1 ))
; Layerabfrage fuer c5090:
   case( ebene
       ( "poly"
       fillLayer = "polyfill"
       boundLayer = "all"
       padEbene = "glass"
       tech = "c5090"
       \rightarrow)
       ( "met1"
       fillLayer = "m1fill"
       boundLayer = "all"
       padEbene = "glass"
             tech = "c5090"
       \lambda)
        ( "met2"
       fillLayer = "m2fill"
       boundLayer = "all"
       padEbene = "glass"
       tech = "c5090"
```

```
)
       \lambda)
; erstmal alles initialisieren
   geDeselectAllFig( cellView1 )
   lassWegInst = list()
   matrixAufruf = leSearchHierarchy( cellView1 cellView1~>bBox 20
     "array" list() )
   if( (matrixAufruf != nil) then
       printf("*** WARNUNG: Zelle enthaelt Matrixaufrufe !!! ***\n")
       foreach( mapcar aufruf matrixAufruf
            lassWegInst = cons( aufruf~>instanceList lassWegInst )
           println(aufruf~>name)
       ) ; foreach
   ) ; if
   leSetLayerValid( list(ebene "drawing") t )
   leSetLayerVisible( list(ebene "drawing") t )
   leSetLayerSelectable( list(ebene "drawing") t )
   leSetLayerValid( list(fillLayer "drawing") t )
   leSetLayerVisible( list(fillLayer "drawing") t )
   leSetLayerSelectable( list(fillLayer "drawing") t )
   leSetLayerValid( list(boundLayer "drawing") t )
   leSetLayerVisible( list(boundLayer "drawing") t )
   leSetLayerSelectable( list(boundLayer "drawing") t )
   leSetLayerVisible( list(padEbene "drawing") t )
   leSetLayerSelectable( list(padEbene "drawing") t )
; nu gehts los: Erzeugung der Bedeckungsmaske in xfill-Ebene
   printf("Aktuelles Cellview-Fenster ist %d \n" window1)
   printf("Verwende Ebene %s, generiere Ebene %s \n" ebene fillLayer)
   printf("Berechne zu fuellende Flaeche ...\n")
   fillArea = kkLeGenFillArea( window1 ebene abstand abstand2 fillLayer
     boundLayer padEbene)
   printf(" o.k.\n")
; Erzeugung der Fuellmuster in Originalebene
   printf("Erzeuge Fuellmuster ...\n")
   fillPattern = kkLeGenFillPattern( window1 ebene groesse periode )
   printf(" o.k.\n\n\langle n" \rangle; Markieren und Verknuepfen
   printf("Verknuepfe Flaeche und Muster ...\n")
   fillAreaPattern = append( fillArea fillPattern )
   kkLeSelectListFig( fillAreaPattern )
   if('tech == "c5090" thenfillStruct = leLayerAnd( cellView1 list(ebene "drawing")
 list(fillLayer "drawing") list(fillLayer "drawing"))
    )
   printf(" o.k.\nn"); Loeschen der ueberfluessigen Structuren
```

```
printf("Aufraeumen ...\n")
   if( fillAreaPattern != nil then kkLeDeleteListFig( fillAreaPattern ))
; Under-Over-Size der generierten Strukturen
   if tech == "c5090" then
       fillStruct =kkLeUnderOverSizeFig( window1 fillLayer fillStruct 3 )
   \rightarrow)
   printf(" o.k.\n\n\langle n" \rangleprintf(" *** FERTIG !!! ***\n\pi")
   ) ; let
   ) ; procedure
```
#### $A.3.2$ A.3.2 Der Algorithmus zur Bestimmung des lokalen Fullgrades

Die aufzurufende Prozedur heißt  $kkQueryForLayers$ . Übergeben wird das aktuelle Layout-Fenster des Designsystems, sowie eine Liste der zu analysierenden Ebenen, die Intervallgröße und die Schrittweite, wie sie in Kapitel 5.4 definiert worden sind.

```
procedure( kkFilter( figur )
    figur ~> layerName == layer
    )
;;;;;;;;;;;;;;;;;;;;;;;;;;;;;;;;;;;;;;;;;;;;;;;;;;;;;;;;;;;;;;;;;;;;;;
procedure( kkQueryForLayer( window1 layers step res )
    let( ( cellView1 cellView2 layer lay fig zeile feld ausgabe ruleFile
      zaehler koordListe i k )
;
   zaehler = 1
   raster = step(reslayer = car( layers)(cellView1 = geGetWindowCellView( window1 ))
; Erzeuge Topology-Rules
    printf("Erzeuge diva-Rules..\n")
    ruleFile = outfile( "/tmp/divaTOP.rul" )
    fprintf( ruleFile "printf(\"File: divaTOP.rul automatic generated by
      skill-routine kkQueryForLayer.\\n\")\n" )
   fprintf( ruleFile "drcExtractRules(\n" )
    foreach(mapcar lay layers
        fprintf( ruleFile "\t(d%s = geomOr(\"%s\"))\n" lay lay)
    \rightarrow)
   fprintf( ruleFile "\t(saveInterconnect\n" )
   foreach(mapcar lay layers
        fprintf( ruleFile "\t\t(d%s \"%s\")\n" lay layer)
    \lambda)
    fprintf( ruleFile "\t)\t; saveInterconnect\n" )
```

```
fprintf( ruleFile ")\t; drcExtractRules\n" )
    close( ruleFile )
   printf("o.k.\n")
;
; Erzeuge Topology-View
   printf("Erzeuge topology-View..\n")
    ivExtract( ?cell cellView1
       ?echo nil
       ?hier nil
       ?rulesFromUnix t
       ?rulesFilePath "/tmp/divaTOP.rul"
       ?extractedName "topology" )
   printf("o.k.\n")
;
; Oeffne topology-View im gleichen Fenster
   geSave( window1 )
   window2 = geChangeCellView( window1 cellView1~>libName
     cellView1~>cellName "topology" "a" )
    (cellView2 = geGetWindowCellView( window2 ))
;
;
   ausgabe = outfile( " /tmp / fuellung" );
   xKoord = fix( xCoord( lowerLeft( cellView2~>bBox )))
   yKoord = fix( yCoord( lowerLeft( cellView2~>bBox )))
   xEnde = fix( xCoord( upperRight( cellView2~>bBox )))
   yEnde = fix( yCoord( upperRight( cellView2~>bBox )))
   while( (yKoord <= yEnde)
       zeile = list()while( (xKoord <= xEnde)
            ;
           value = 0koordListe = list()figuren = list()for( i 0 res-1
               for( k 0 res-1
                   koordListe =
     cons( list(xKoord+i*raster yKoord+k*raster) koordListe)
                \rightarrow)
            \lambda)
            foreach(mapcar koord koordListe
                figuren = cons( gePointQuery( window2 koord "kkFilter")
 figuren)
            )
            if( listp( figuren ) then
                foreach( mapcar figur figuren
```

```
if( (figur~>layerName == layer) then value++ )
                )
                      if( (figuren<sup>~</sup>>layerName == layer) then value++ )
            \lambda)
            zeile = append(zeile list(value))
            \mathbf{r}xKoord = xKoord+step
        \lambda)
        foreach(mapcar zahl zeile
            fprintf( ausgabe "\t%d" zahl )
        \rightarrow)
        fprintf( ausgabe "\n" )
        printf( "%d. Zeile, y-Koordinate: %d\n" zaehler++ yKoord )
        yKoord = yKoord+step
        xKoord = fix( xCoord( lowerLeft( cellView2~>bBox )))
    )
    close( ausgabe )
    println( "FERTIG !!!" )
    \lambda) ; let
) ; procedure
```
#### B Die realisierten Flächenlichtmodulatoren

#### $B.1$ Technische Daten der realisierten Lichtmodulatoren

Es sind drei Varianten Flachenlichtmodulatoren entwickelt worden, die uber ein digitales Dateninterface fur eine Ansteuerung mit <sup>16</sup> Graustufen pro Bildelement (entspricht  $4 Bit$ ) verfügen. Tabelle B.1 fasst die wichtigsten Parameter dieser Schaltungen zusammen.

In Abbildung B.1 ist das Datenformat für eine aktive Matrix mit 256 Spalten und 256 Zeilen dargestellt. Es werden immer 8 Bit, also 1 Byte, gleichzeitig eingelesen. Die <sup>4</sup> Bit, die die Ansteuerspannung auswahlen, werden jeweils nacheinander uber einen Eingang eingelesen. Wie bereits in Kapitel 6.1.1 erwahnt, liegen die Pixel, die parallel adressiert werden, nebeneinander in derselben Zeile. Es werden also zuerst die Spalten 0 bis 7 der ersten Zeile, dann die Spalten 8 bis 15 und am Ende die Spalten 248 bis 255 der ersten Zeile adressiert. Danach wird mit der nachsten Zeile fortgefahren. Insgesamt werden zur vollstandigen Adressierung der 256 - 256 Pixel groen matrix 4 - 1 - 1 - 1 - 1 - 1 - 1 - 256 - 257 - 258 - 259 - 250 - 250 - 250 - 250 - 250 - 250 - 250 - 25

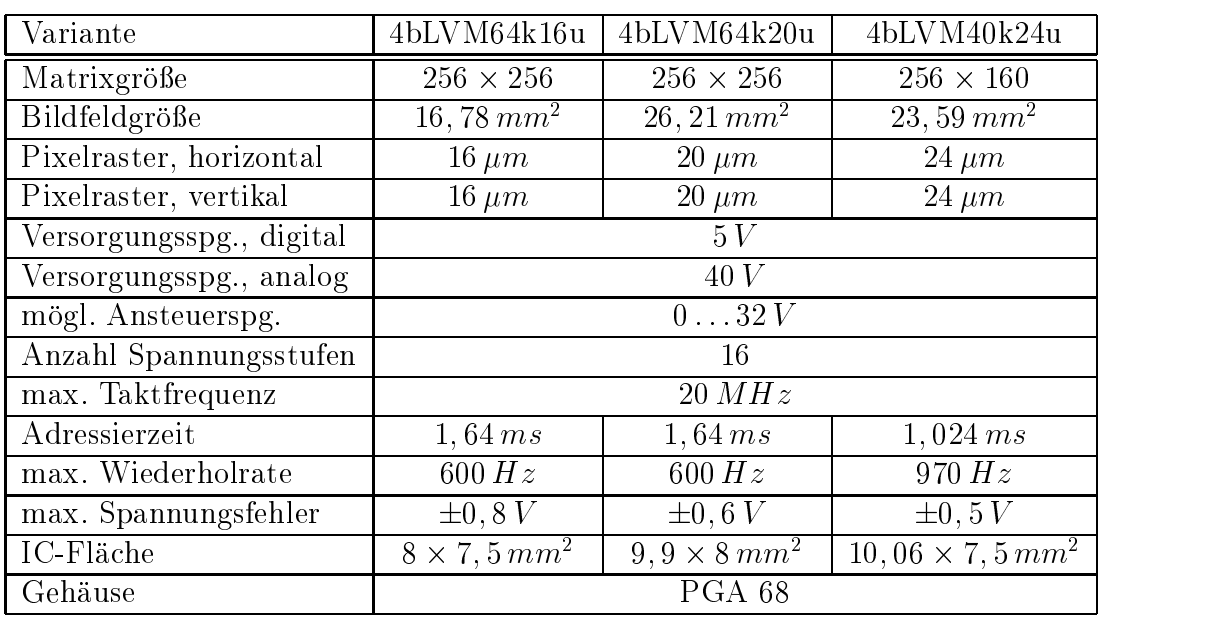

Tabelle B.1: Tabelle mit den technischen Daten der einzelnen Modulatorvarianten

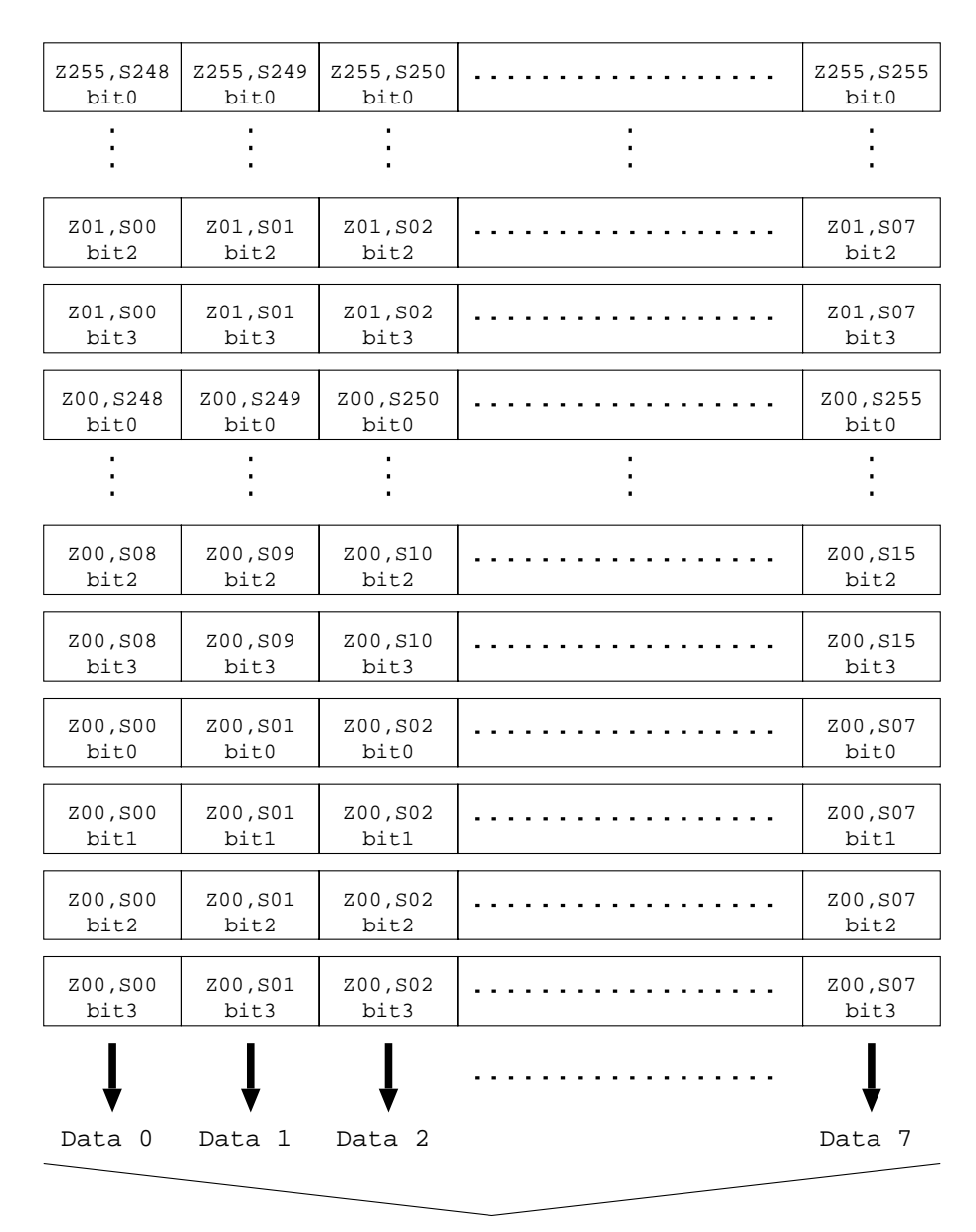

8 Dateneingänge

Abbildung B.1: Format der eingelesenen Adressierdaten: Zxx beschreibt die Zeilennummer (0 - 255), Sxx die Spaltennummer (0 - 255) und bitx das Datenbit (0 - 3)

## B.2 Layouts der Pixelzellen

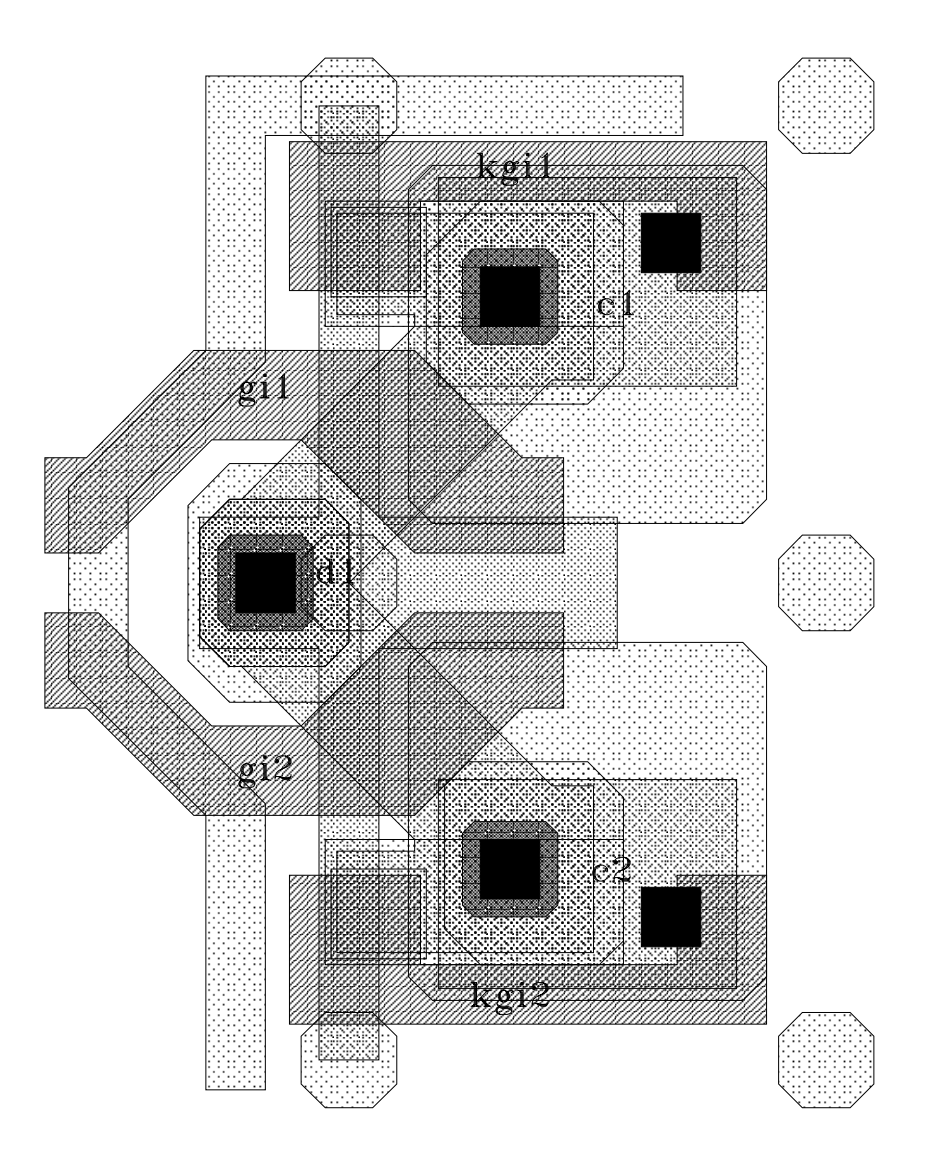

Abbildung B.2: Layout der 16 m - 16 m groen Pixelzelle mit zwei Auswahltran-

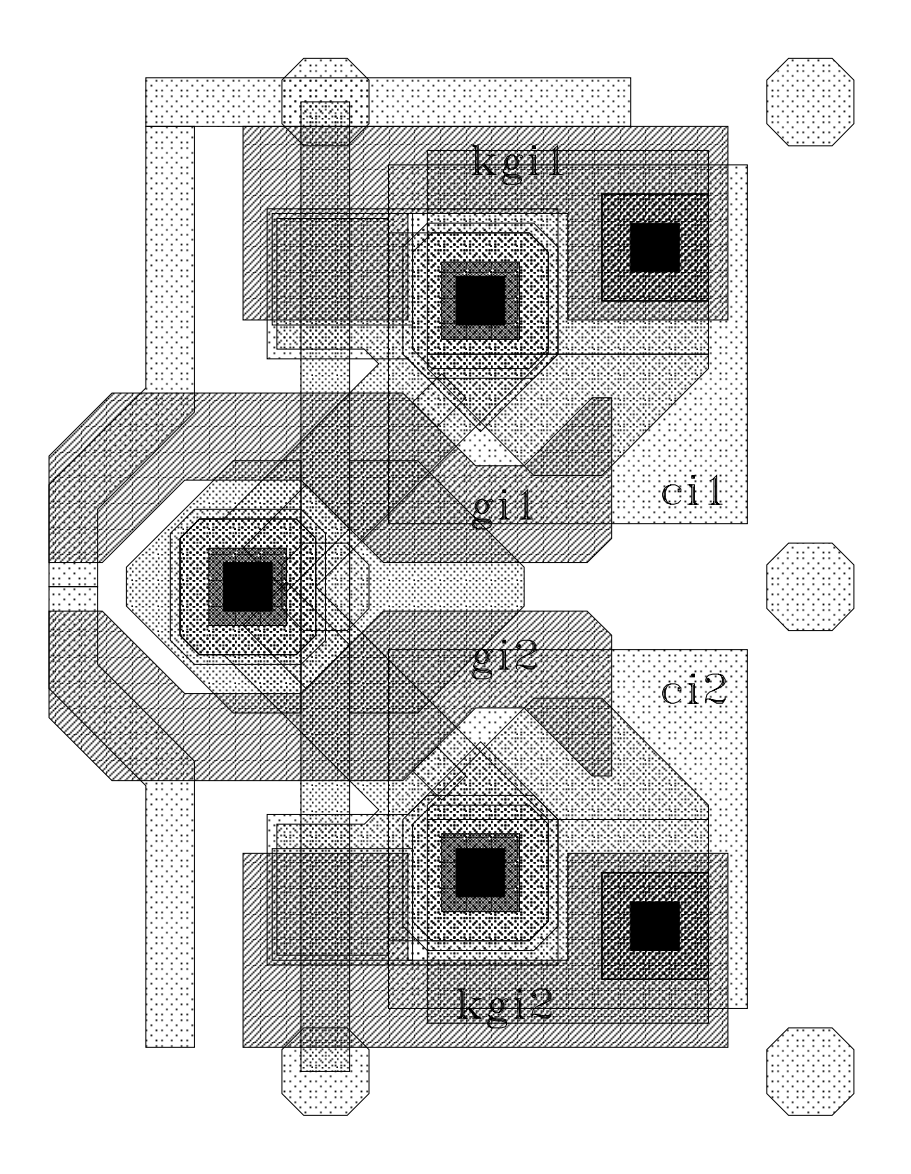

Abbildung B.3: Layout der 20 m - 20 m groen Pixelzelle mit zwei Auswahltransistoren und Ansteuerelektroden für zwei Bildelemente.

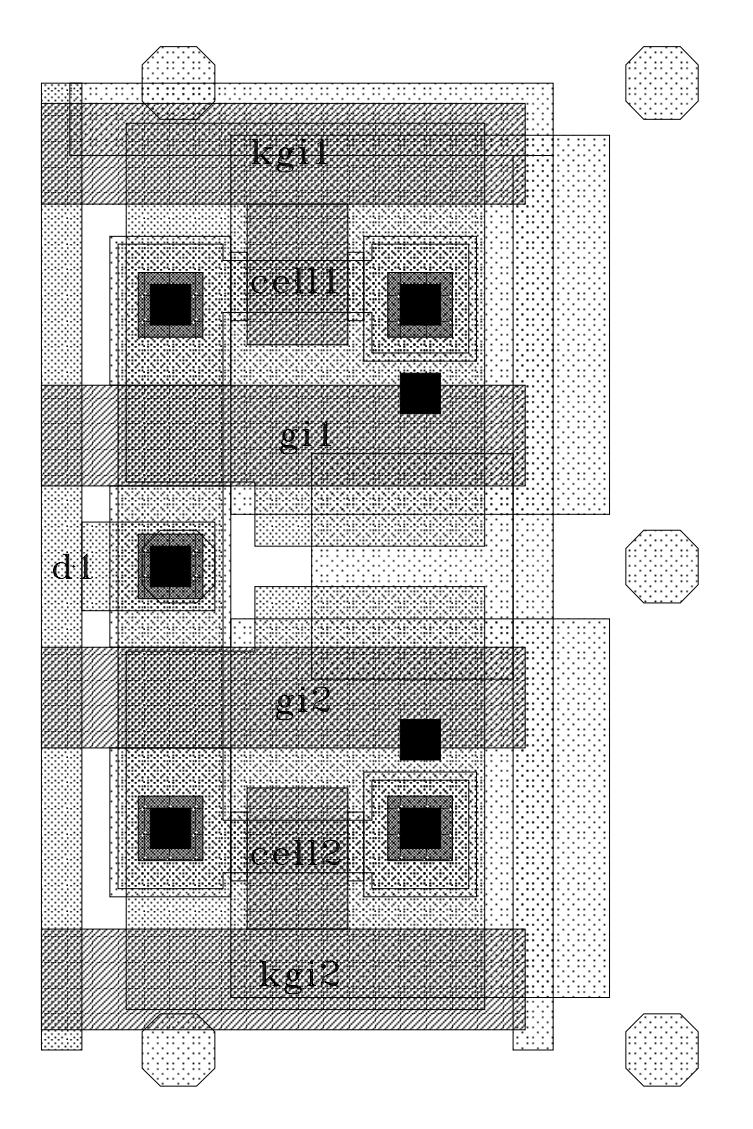

Abbildung B.4: Layout der 24 m - 24 m groen Pixelzelle mit zwei Auswahltran-

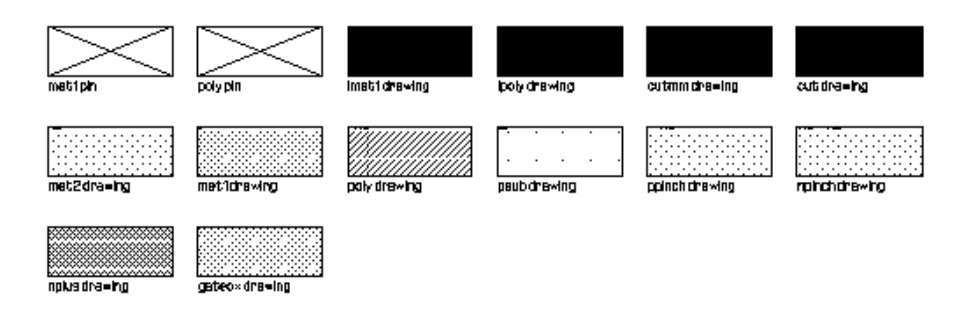

Abbildung B.5: Legende zu den Layouts der Pixelzellen

Neben den in dieser Arbeit verwendeten strahlungsphysikalischen Größen ist besonders im Bereich der Displaytechnik auch die Verwendung von lichttechnischen Größen verbreitet. Da die lichttechnischen Größen jedoch für den sichtbaren Spektralbereich gelten, ist bei den in dieser Arbeit behandelten Anwendungen den strahlungsphysikalischen Größen der Vorzug gegeben worden. Tabelle C.1 stellt die entsprechenden Einheiten gegenuber in der in

| Formelzeichen                        | strahlungsphysik. E. |                    | lichttechnische E. |                    |  |  |
|--------------------------------------|----------------------|--------------------|--------------------|--------------------|--|--|
|                                      |                      |                    |                    |                    |  |  |
| W                                    | Strahlungsenergie    | 1 Ws               | Lichtmenge         | $1\,lms$           |  |  |
| $\Phi$                               | Strahlungleistung    | 1W                 | Lichtstrom         | $1 \, lm$          |  |  |
| Strahlungs sender:                   |                      |                    |                    |                    |  |  |
|                                      |                      |                    |                    |                    |  |  |
| $M=\frac{d\Phi}{dA}$                 | Ausstrahlung         | $1\frac{W}{m^2}$   | Lichtausstrahlung  | $1\frac{lm}{m^2}$  |  |  |
| $I=\frac{d\Phi}{\Omega}$             | Strahlstärke         | $1\frac{W}{sr}$    | Lichtstärke        | 1cd                |  |  |
| $L = \frac{dI}{dA \cdot cos \alpha}$ | Strahldichte         | $1\frac{W}{m^2sr}$ | Leuchtdichte       | $1\frac{cd}{m^2}$  |  |  |
| Strahlungsempfänger:                 |                      |                    |                    |                    |  |  |
|                                      |                      |                    |                    |                    |  |  |
| $E=\frac{d\Phi}{dA}$                 | Bestrahlungsstärke   | $1\frac{W}{m^2}$   | Beleuchtungsstärke | 1lx                |  |  |
| $H = \int E dt$                      | Bestrahlung          | $1\frac{Ws}{m^2}$  | Belichtung         | $1\frac{lms}{m^2}$ |  |  |

Tabelle C.1: Vergleich von strahlungsphysikalischen und lichttechnischen Einheiten

Allgemein gilt folgender Zusammenhang zwischen einer strahlungsphysikalischen Größe  $X_{strahl}$  und der entsprechenden lichttechnischen Größe  $X_{licht}$ :

$$
X_{licht,\lambda} = K_m \int_{\lambda = 350nm}^{\lambda = 770nm} \frac{dX_{strahl,\lambda}}{d\lambda} V(\lambda) d\lambda.
$$
 (C.1)

Dabei ist  $K_m$  das fotometrische Strahlungäquivalent,  $X_{xx,\lambda}$  die jeweilige Größe bei der betrachteten Wellenlänge und  $V(\lambda)$  die Hellempfindlichkeit nach (C.2).

$$
V(\lambda) = \frac{L_{strahl}\lambda_{max}}{L_{strahl}}
$$
 (C.2)

## d absolute erzeichnissen der erzeichnissen absolute der eine Spanisher ausgesatzungsweise der Erzeichnissen und

- ARC anti-reflex coating
- B Transistor Bulk-Anschluss
- **BPSG** Bor-Phosphor-dotiertes Silikatglas
- $CBM$ cantilever beam mirror
- CMOS complementary metal oxid semiconductor
	- CMP chemical mechanical polishing
		- D Transistor Drain-Anschluss
- **DIVA** Tool zur Layout-Verifikation
- DLP digital light processor
- DRAM dynamic random access memory
	- Fehlerfunktion  $erf$
	- $FhG$ Fraunhofer Gesellschaft
		- G Transistor Gate-Anschluss
- HDTV high definition television
	- **HHI** Heinrich Hertz Institut für Hochfrequenztechnik
	- IC integrated circuit
	- ILD inter layer dielectricum
	- IMS (FhG-) Institut fur mikroelektronische Schaltungen und Systeme
	- LCD liquid crystal display
	- LED light emitting diode
	- LISP Programmiersprache
	- MIM metal insulator metal
- MLMmoving liquid mirror
- MOSFET metal oxid semiconductor field effect transistor
- NMOS n-channel MOS-Transistor
- PATMOS Parameter Testsystem MOS
	- PCB. printed circuit board
	- PE plasma enhanced
	- PMOS p-channel MOS-Transistor
	- RAM Random Access Memory
	- **REM** Rasterelektronenmikroskop
	- RLZ Raumladungszone
	- $S_{\cdot}$
	- SKILL Scriptsprache des Cadence Design Systems
	- STN super twisted nematic
	- TMA thin film micromirror array
	- USG undotiertes Silikatglas
- UV-Licht Ultraviolettes Licht
	- VCL viscoeleastic control layer

## E Symbolverzeichnis

- a Deformationsamplitude der mikromechanischen Aktoren
- 
- $\alpha_0$  Absorptionskoeffizient
- $A_{offen}$  nicht abgeschirmte Fläche eines Pixels

 $A_{Pixel}$  Fläche eines Pixels

 $\boldsymbol{b}$ 

- Transistorkonstante n-Kanal MOSFET n Transistorkonstante n-Kanal MOSFET
- Lichtgeschwindigkeit im Vakuum  $\overline{c}$
- $C_{DS}$  Koppelkapazität Drain-Source
- $C_{GD}$  Koppelkapazität Gate-Drain
- $C_{GS}$  Koppelkapazität Gate-Source
- $C_{KG}$  Koppelkapazität Kompensationsltg.-Speicherknoten
- $C_{\Sigma G}$  Leitungskapazität Zeilenleitung
- $C_{XKG}$  Leitungskapazität Kompensationsleitung
	- $C_{Sp}$  Kapazität Spaltenleitung

 $C_{Store}$  resultierende Speicherkapazität

- $C_{Z}$  Kapazität des Speicherknotens
- $C_{Zei}$  Kapazität Zeilenleitung
	- $d$  Tiefe des pn-Überganges
- $D_{n,p}$  Diffusionskonstante
- $d_{ox}$  Dicke Kapazitätsoxid
- $E_{krit}$  Durchbruchsfeldstärke
- $E_{Matrix}$  Bestrahlungsstärke aktive Matrix
	- $\epsilon$  Dielektrizitätskonstante
	- $\epsilon_0$  Dielektrizitätskonstante im Vakuum
	- r relative Dielektrizitatszahl
	- $\epsilon(t)$  Sprungfunktion
	- $f_n$  Impulsantwort der Zeilenleitung mit n Spalten
	- $F_n$  Ubertragungsfunktion der Zeilenleitung mit n Spalten
	- $g_{ds}$  Ausgangsleitwert MOS-Transistor
	- $G_{opt}$  optische Generationsrate
		- h Planck-Konstante
	- $I_0$  Sättigungsstrom
	- $I_{diff}$  Diffusionsstrom
	- $I_{drift}$  Driftstrom
	- $I_{leak}$  resultierender Leckstrom
		- $P_{\mu\nu}$  Photostromagnetic stromagnetic stromagnetic stromagnetic stromagnetic stromagnetic stromagnetic stromagnetic stromagnetic stromagnetic stromagnetic stromagnetic stromagnetic stromagnetic stromagnetic stromagneti
			- $\kappa$ **Boltzmannkonstante**
			- $l$  Leitbahnlänge
			- $\lambda$  Wellenlänge

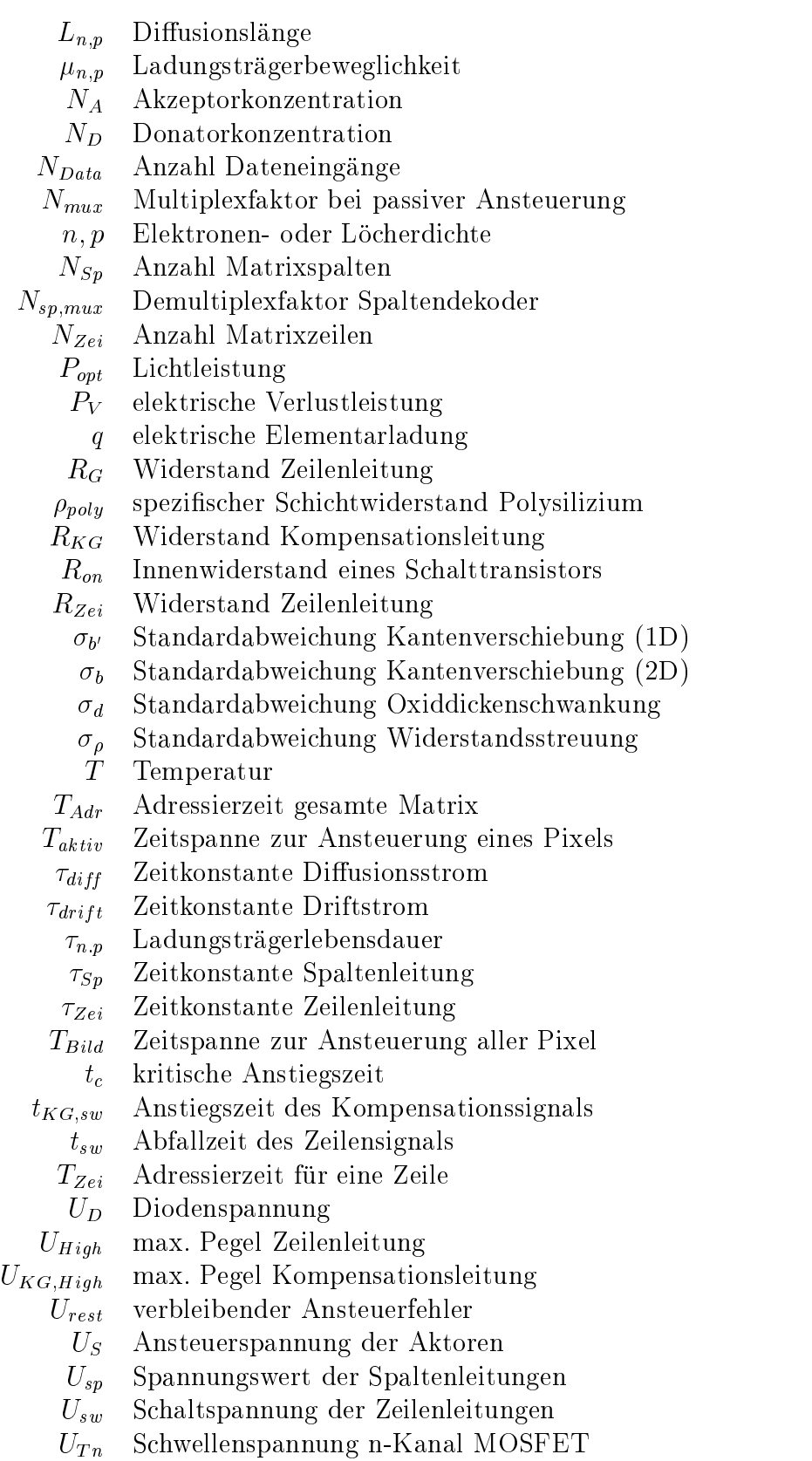

- $U_Z$  Spannung auf dem Speicherknoten
- WG Bandabstand im Halbleiter
- was also ausdehnung der Russen

# F Abbildungsverzeichnis

# Abbildungsverzeichnis

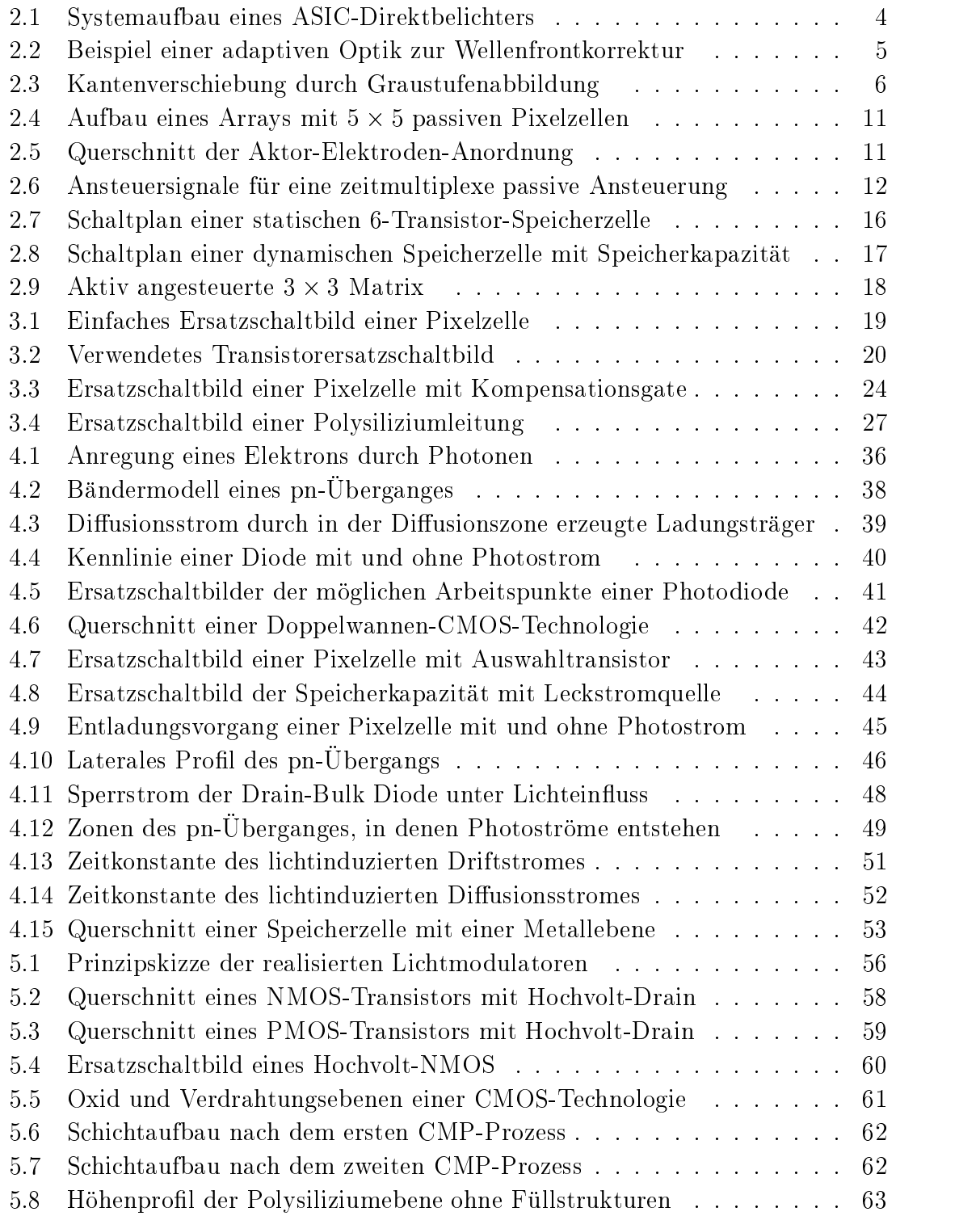

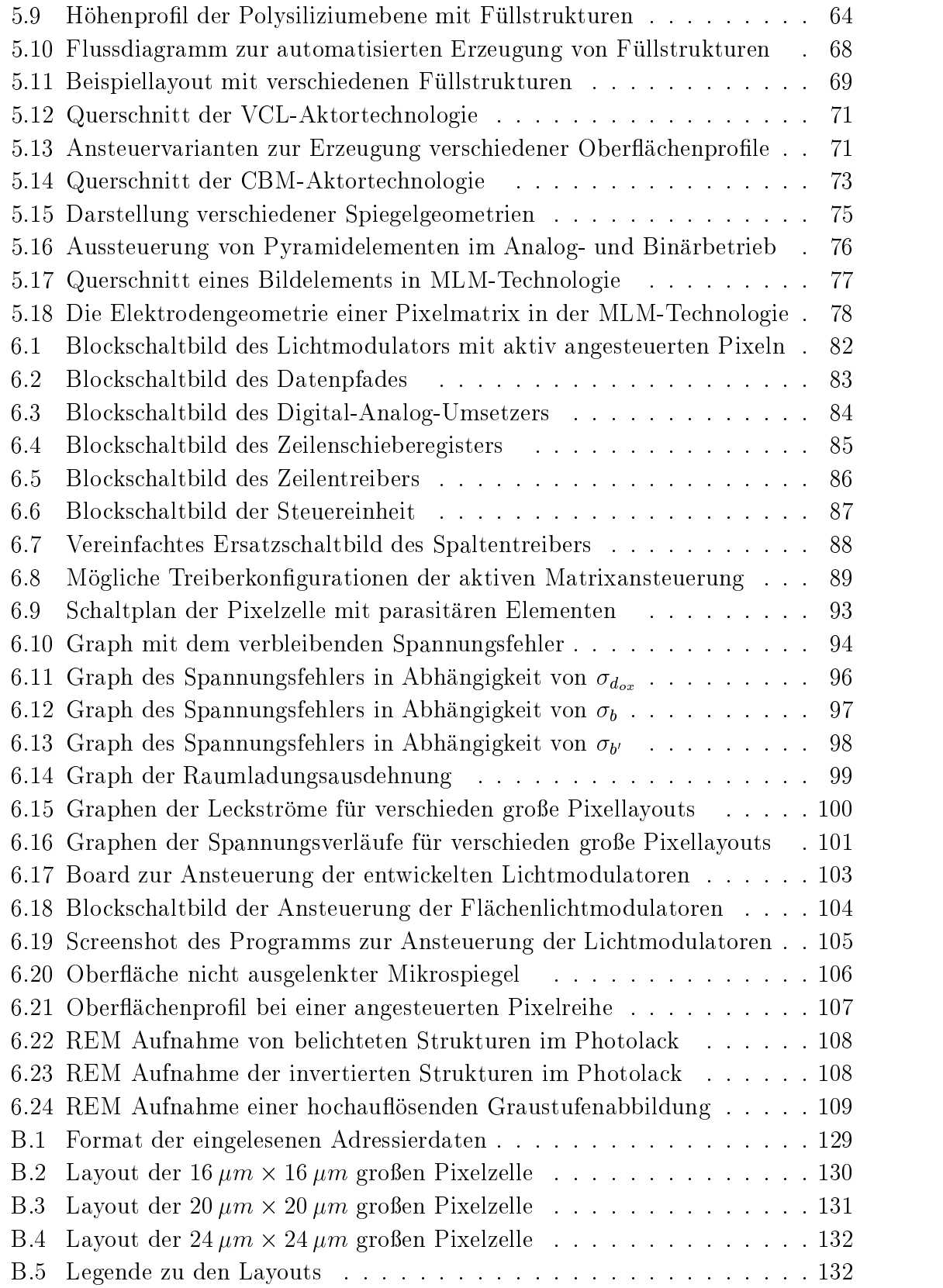

## G Tabellenverzeichnis

## Tabellenverzeichnis

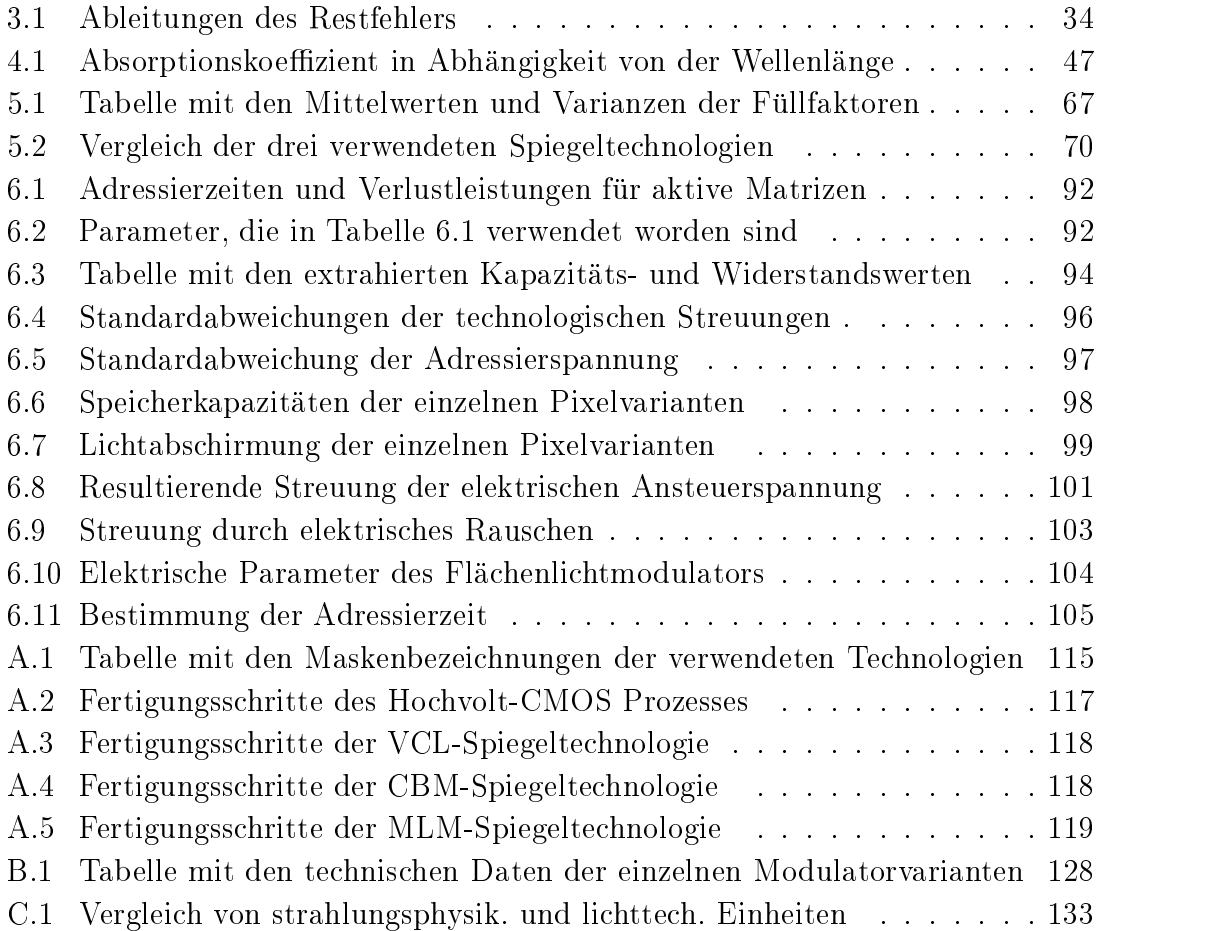

### Literatur

- [1] S. C. Gustafson, G. R. Little, V. M. Bright, J. H. Comtois, E. S. Watson,  $\mathcal{L}$  , and  $\mathcal{L}$  arrays for Coherent Beam Steering and Phase Control , Micro-Arrays for  $\mathcal{L}$ electronic Structures and MEMS for Optical Processing II, Processing II, Processing II, Processing Vol. 2881, S. 65-74, 1996.
- [2] OKO Technologies, Delft, Niederlande, http://www.okotech.com
- [3] Boulder Nonlinear Systems, Inc., Datasheet: 128 128 Analog Liquid Crystal Spatial Light Modulator.
- [4] Boulder Nonlinear Systems, Inc., Datasheet: 256 256 Binary Liquid Crystal Spatial Light Modulator.
- [5] J. Bühler, F.-P. Steiner, H. Baltes, "Linear array of CMOS double pass metal  $\mathcal{L}$  steiner, H. Baltes,  $\mathcal{L}$  ,  $\mathcal{L}$  ,  $\mathcal{$ micromirrors\ , Microelectronic Structures and MEMS for Optical Processing II, Proceedings of SPIE, Vol. 2881, S. 75-82, 1996.
- [6] D. Mentley, J. A. Castellano, H. Bhatt, S. Dash, G. Aboud, Flat Information Displays, Stanford Resources Inc., 8th Edition, 1997.
- [7] R. C. Johnson, "Micromirror arrays perform photolithography step",  $EE \ Times$ , Oct 12,1999, URL: http://www.eetimes.com/story/OEG19991012S0043
- [8] R. Melcher, Aktiv-Matrix-Ansteuerungen fur Projektions-Displays, Dissertation, Gerhard-Mercator Universitat Duisburg, 1997.
- $\mathbb{P}$  referred multiproperties in the set  $\mathbb{P}$  defined in the set of  $\mathbb{P}$  . The set of  $\mathbb{P}$ schichten , Abschluberichten zum Forschluberichten Textussvorhaben Textussungsvorhaben Textussungsvorhaben Text Heinrich-Hertz-Institut für Nachrichtentechnik Berlin GmbH, Dezember 1992.
- [10] R. Gerhard-Multhaupt, W. Brinker, H. J. Ehrke, W.-D. Molzow, G. Przyrembel, H. R. Roeder,  $\mathcal{B}$  ,  $\mathcal{B}$  ,  $\mathcal$ deformable elastomer layers with schlieren optics: new and improved technologies for an old light-valve concept\ , Conference on Lasers and Electro-Optics, Anaheim, Calif., 1992, Summary of papers, Washington DC, 1992, S. 404-407.
- [11] R. Melcher, W. Budde, H.-L. Fiedler, D. Stuch, G. Zimmer, W.-D. Molzow, R. Gerhard-Multhaupt, "Active-matrix-addressed deformable-elastomer-layer light-valve pro jection\ , Society for Information Display International Symposium, Boston, Mass., 1992, Digest of technical papers, Playa del Rey, Calif. 1992, S. 447-450.
- [12] H. Lakner, W. Doleschal, P. Dürr, A. Gehner, H. Schenk, A. Wolter, G. Zimmer,  $\mathcal{M}$  , writing systems and systems and systems and systems and systems and spie  $\mathcal{M}$ Miniaturized Systems with Micro-Optics and MEMS, Santa Clara, September 1999, Proceedings of SPIE, Vol. 3878, September 1999.
- [13] H. Buhre, "Micronic and Fraunhofer in expanded co-operation over micro mirror patterning development\ , Micronic Laser Systems, Press Release, Micronic Laser Systems, Taby, Schweden, Presseerklarung 3. Dez. 1999.
- [14] A. Gehner, *Entwicklung hochauflösender Flächenlichtmodulatoren mit defor*mierbaren Spiegelanordnungen fur die maskenlose Mikrolithographie, Dissertation, Gerhard-Mercator-Universitat Duisburg, 1996.
- $\sum_{i=1}^{n}$  L. J. Hornbeck,  $\sum_{i=1}^{n}$  deformable-Mirror Spatial Light Modulators , Spatial Modulators Modulators ans Applications, SPIE Conference, San Diego, 1989, SPIE Critical Reviews Series, Vol. 1150, Marz 1989.
- [16] R. M. Boysel, J. M. Florence, W.-R. Wu, "Deformable Mirror Light Modulators for Image Processing\ , Optical Information Processing Systems and Architectures, Proceedings of SPIE, Vol. 1151, Marz 1989.
- [17] S.-G. Kim, K.-H. Hwang, "Thin-Film Micromirror Array", *SID: Information* Display, SID Information Display, No. 4 & 5, 1999.
- [18] A. Wolter, *Entwicklung eines hochauflösenden Flächenlichtmodulators mit ein*stellbarem Profil einer Flüssigkeitsoberfläche zur optischen Musterwiedergabe. Dissertation, Gerhard-Mercator-Universitat Duisburg, 2000.
- [19] A. Rieck, Entwicklung einer Planarisierungstechnologie einschlielich Chemisch Mechanischen Polierens zur Fertigung hochauflösender Flächenlichtmodulatoren, Dissertation, Gerhard-Mercator-Universitat Duisburg, 1999.
- [20] P. Miskowiec, Schaltungsbezogene Modellierung der Ausbeute und des Ausfallrisikos mikroelektronischer Schaltkreise unter Berucksichtigung defektinduzierter Ausfallmechanismen, Dissertation, Gerhard-Mercator-universität Duisburg, 1999.
- $[21]$  b. Stine et.al., "A Closed-Form Analytic Model for ILD Thickness Variations"  $\sim$ in CMP Processes\ , International Chemical Mechanical Polish Conference for VLSI/ULSI; Multilevel Interconnection Conference, Santa Clara, 1997, Santa Clara, Cal., Februar 1997.
- $[22]$  B. Stine et. al.,  $\frac{1}{2}$  B. Stine et. al.,  $\frac{1}{2}$  B. Stine and Modeling of Pattern-Dependent Dependent Dependent Dependent Dependent Dependent Dependent Dependent Dependent Dependent Dependent Dependent Depen  $\mathcal{N}$  is constructed in Chemical-Mechanical Polishing , IEEE Transactions on Semicon-Semicon-Semicon-Semicon-Semicon-Semicon-Semicon-Semicon-Semicon-Semicon-Semicon-Semicon-Semicon-Semicon-Semicon-Semicon-Semicon-Semic ductor Manufacturing, Vol. 11, No. 1, Februar 1998.
- $[23]$  B. Stine et. al.,  $[23]$  B. Stine et. al.,  $[23]$  B. Stine  $P$  and  $[23]$  B. Stine  $P$  and  $P$   $[24]$  $P$ tions on Electron Devices, Vol. 45, No. 3, Marz 1998.
- $[24]$  B. Stine et. al., "The Role of Dummy Fill Pattern neutron Interaction Interaction Interaction Interaction Interaction Interaction Interaction Interaction Interaction Interaction Interaction Interaction Interaction Thickness Variation in CMP Processes\ , VMIC Conference, 1996, Juni 1996.
- [25] P. A. Burke, "Semi-Empirical Modelling of SiO<sub>2</sub> Chemical-Mechanical Polishing Planarization", VMIC Conference, 1991, Juni 1991.
- $\mathcal{L}$  . E. Camilletti, Implementation of CMP-based Design Rules and Patterning  $\mathcal{L}$ Practices", Advanced Semiconductor Manufacturing Conference and Workshop, Cambridge, 1995, Cambridge, Mass., Juni 1995.
- [27] K.-U. Kirstein, "An Addressing Circuit for Electrostatically Driven Micromirror Arrays\ , Fraunhofer Institute for Microelectronic Circuits and Systems, Annual Report 1999, Fraunhofer Institut fur mikroelektronische Schaltungen und Systeme, Duisburg, Dresden, München, Annual Report 1999.
- [28] A. Wolter, K.-U. Kirstein, W. Doleschal, H. Kück, H. Lakner, G. Zimmer, "A Spatial Light Modulator using Moving Liquid Mirrors on a CMOS Active Matrix<sup>"</sup>, to be published on: 7th International Conference on New Actuators, Actuator 2000, Proceedings of 7th International Conference on New Actuators, Actuator 2000, Bremen, Germany, 19.-21. Juni 2000.
- [29] E. W. Scheckler, A. R. Neureuther, "Models and Algorithms for Three-Dimensional Topography Simulation with SAMPLE-3D\ , IEEE Transactions on Computer-Aided Design of Integrated Circuits and Systems, Vol. 13, No. 2, Februar 1994.
- [30] J. F. Sefler, A. R. Neureuther, "Extracting Solid Conductors from a Single Triangulated Surface Representation for Interconnect Analysis<sup>"</sup>, IEEE Transactions on Semiconductor Manufacturing, Vol. 9, No. 1, Februar 1996.
- $[31]$  J. P. Elliot, A. J.  $\alpha$ . Allan,  $\alpha$ . Allan,  $\alpha$ . Allan,  $\alpha$ . Allan,  $\alpha$ formal 3D Data for Simulaton of IC Interconnect Parastics and Representation of MEM Structures", European Solid-State Device Conference, ESSDERC, The Hague, 1995, The Hague, 1995.
- [32] K.-J. Chang, S.-Y. Oh, K. Lee, "HIVE: An Express and Accurate Interconnect Capacitance Extractor for Submicron Multi-System (Systems), Independent Systems (VMIC) Conference, 1991, Juni 1991.
- $[33]$  for the state  $\sim$   $[33]$   $[33]$   $[33]$   $[34]$   $[36]$   $[37]$   $[38]$   $[39]$   $[30]$   $[30]$   $[30]$   $[30]$   $[30]$   $[30]$   $[30]$   $[30]$   $[30]$   $[30]$   $[30]$   $[30]$   $[30]$   $[30]$   $[30]$   $[30]$   $[30]$   $[30]$   $[30]$   $[30]$ traction  $P$  , i.e.,  $P$  . IEEE Transactions on  $P$  is a set of  $\mathcal{P}$  is a set of  $\mathcal{P}$  is a set of  $\mathcal{P}$ 11, November 1991.
- [34] R. K. Tyson, Principles of adaptive optics, Academic Press, Boston, 2nd Edition 1998
- [35] P. M. Knoll,  $Displays$ , Hüthig, 1986.
- [36] K. W. Böer, Survey of Semiconductor Physics, Volume I: Electrons and Other Particles in Bulk Semiconductors, Van Nostrand Reinhold, New York, 1990.
- [37] K. W. Böer, Survey of Semiconductor Physics, Volume II: Barriers, Junctions, Surfaces and Devices, Van Nostrand Reinhold, New York, 1992.
- [38] S. M. Sze, Physics of Semiconductor Devices, Second Edition, John Wiley & Sons, New York, 1981.
- [39] H. Melchior, Demodulation and Photodetection Techniques, Laser Handbook, vol. 1, North-Holland, Amsterdam, 1972.
- $\blacksquare$  K. Schade, Mikroeletroniktechnologie, Verlag Technik GmbH Berlin-Munc in Munc in Munc and Munc and Munc and Munc and Munc and Munc and Munc and Munc and Munc and Munc and Munc and Munc and Munc and Munc and Munc an 1991.
- [41] P. Rai-Choudhury, Handbook of Microlithography, Micromachining and Microfabrication, Volume 1: Microlithography, SPIE Press Monograph PM39, Bellington, Washington, 1997.
- [42] R. Paul, Optoelektronische Halbleiterbauelemente, B. G. Teubner, Stuttgart, 2. Au
age, 1992.
- [43] H. Schaumburg, Werkstoffe und Bauelemente der Elektrotechnik; Band 3 Sensoren, B. G. Teubner, Stuttgart, 1992.
- [44] U. Schneider, Entwicklung und Herstellung aktiv adressierter Flüssigkristallbildschirme für Projektion und Direktsicht, Dissertation, Universität Stuttgart, 1997.
- $\begin{bmatrix} 1 & 1 & 1 \end{bmatrix}$  K. Schware, E. Lueder,  $\begin{bmatrix} 1 & 1 \end{bmatrix}$  (with  $\begin{bmatrix} 1 & 1 \end{bmatrix}$   $\begin{bmatrix} 1 & 1 \end{bmatrix}$   $\begin{bmatrix} 1 & 1 \end{bmatrix}$   $\begin{bmatrix} 1 & 1 \end{bmatrix}$   $\begin{bmatrix} 1 & 1 \end{bmatrix}$   $\begin{bmatrix} 1 & 1 \end{bmatrix}$   $\begin{bmatrix} 1 & 1 \end{bmatrix}$   $\begin{bmatrix} 1$ Performance Integrated Gate-Line Driver for HDTV Active-Matrix LCDs\ , SID International Symposium, Seattle, 1993, Society of Information Display, Digest of technical papers, No. 24, 1993.
- $[40]$  S. Audenaert, L. Weyten, "An optimized display" waveform for  $\frac{1}{2}$ rates\ , SID International Display Research Conference, Toronto, 1997, Society of Information Display, Conference rec., No. 17, 1997.
- [47] T. Luk, J. Ho, Implentation of Double-Line Addressing (DLA) for Passive Panels", *SID International Display Research Conference, Toronto, 1997, Society* of Information Display, Conference rec., No. 17, 1997.
- $\frac{1}{2}$  J. D. De Smetric Smetric A. De Smetric A. Van Calster,  $\frac{1}{2}$  and  $\frac{1}{2}$  and  $\frac{1}{2}$  and  $\frac{1}{2}$  and  $\frac{1}{2}$  and  $\frac{1}{2}$  and  $\frac{1}{2}$  and  $\frac{1}{2}$  and  $\frac{1}{2}$  and  $\frac{1}{2}$  and  $\frac{1}{2}$  and  $\$ Glass\ , SID International Display Research Conference, Toronto, 1997, Society of Information Display, Conference rec., No. 17, 1997.
- [49] P.-C. Yu, J.-C. Wu, "A Class-B Output Buer for Flat-Panel-Display Column Driver\ , IEEE Journal of Solid-State Circuits, Vol. 34, No. 1, Januar 1999.I
- [50] B. Sheu and C. Hu, "Switch-induced error voltage on a switched capacitor\ , IEEE STATE CIRCUITS, AUGUST 1984, VOL. SOLID-STATE CIRCUITS, AUGUST 1984, VOL. SC-19, pp. 519-525. SC-19, pp. 519-525. SC-19, pp. 719-525. SC-19, pp. 719-525. SC-19, pp. 719-525. SC-19, pp. 719-525. SC-19, pp. 719-52. SC-1
- $\mathbf{S} = \mathbf{S} = \mathbf{S}$  and  $\mathbf{S} = \mathbf{S}$  and  $\mathbf{S} = \mathbf{S}$  and  $\mathbf{S} = \mathbf{S}$  and  $\mathbf{S} = \mathbf{S}$  and  $\mathbf{S} = \mathbf{S}$  and  $\mathbf{S} = \mathbf{S}$  and  $\mathbf{S} = \mathbf{S}$  and  $\mathbf{S} = \mathbf{S}$  and  $\mathbf{S} = \mathbf{S}$  and  $\mathbf{S} = \mathbf{S}$ "Dummy Transistor Compensation" Transistor Compensation of the Compensation of the Compensation of the Compensation of the Compensation of the Compensation of the Compensation of the Compensation of the Compensation of the Analog MOS Switches\ , Journal of Solid-State Circuits, August 1989, vol. 24, no. 4, pp. 1143-1146.
- [52] I. N. Bronstein, K. A. Semendja jew, Taschenbuch der Mathematik, B. G. Teubner Verlagsgesellschaft, 1991.
- [53] M. Seifert, Analoge Schaltungen und Schaltkreise, VEB Verlag Technik, Berlin, 1980.
- [54] M. Seifert, Digitale Schaltungen, VEB Verlag Technik, Berlin, 1986.
- [55] N. Fliege, Systemtheorie, Teubner Verlag Stuttgart, 1991.
- [56] K. W. Terrill, CMOS Latch-up Modeling and Prevention, Ph. D. Dissertation, University of California, Berkeley, 1985.
- [57] F.-C. Hsu, *Breakdown Mechanism and Related Effects in MOSFET's*, Ph. D. Dissertation, University of California, Berkeley, 1983.
- [58] R. Paul, *MOS-Feldeffekttransistoren*, Halbleiter-Elektronik Band 21, Springer-Verlag, Berlin, Heidelberg, 1994.
- [59] B. J. Baliga, Modern Power Devices, Krieger Publishing Company, Malabar, Florida, 1992
- [60] P. Antognetti (Hrsg.), Power Intergrated Circuits, McGraw Hill, New York, NY, 1986.
- [61] R. Paul, "Entwurf intergrierter Schaltungen I\ , Script zur Vorlesung Entwurf intergrierter Schaltungen I, Technische Universitat Hamburg-Harburg, Sommersemester 1995.
- [62] R. L. Geiger, P. E. Allen, N. R. Strader, VLSI Design Techniques for Analog and Digital Circuits, McGraw-Hill, New York, 1990.
- $[0.9]$  Degradation in LDD n-MOSFET's", *IEEE Transactions on Electron Devices*, Vol. 45, No. 1, Januar 1998.

- $[64]$  S. Ogura, P. J.  $M$  ,  $M$  ,  $M$  ,  $M$  ,  $M$  ,  $M$  ,  $M$  ,  $M$  ,  $M$  ,  $M$  ,  $M$  ,  $M$ and Characteristics of the Lightly Doped Drain-Source (LDD) Insulated Gate Field-Effect Transistor", IEEE Transactions on Electron Devices, Vol. ED-27, No. 8, August 1980.
- [65] M. Koyanagi, H. Kaneko, S. Shimizu, "Optimum Design of n $-$ n Double-Diffused Drain MOSFET to Reduce Hot-Carrier Emission", IEEE Transactions on Electron Devices, Vol. ED-32, No. 3, Marz 1985.
- $[66]$  J. F. Chen, J. F. Fang, C. Hu,  $[66]$  J. Table and Reliability Comparison  $\mu$ Between Asymmetric and Symmetric LDD Devices and Logic Gates\ , IEEE Journal of Solid-State Circuits, Vol. 34, No. 3, März 1999.
- [67] R. Brück, *Entwurfwerkzeuge für VLSI-Layout: Methoden und Algorithmen für* den rechnergestützten Enwurf von VLSI-Layout, Carl Hansen Verlag, München, Wien, 1993.
- $\begin{bmatrix} 1681 & 1681 & 1681 \end{bmatrix}$  ,  $\begin{bmatrix} 1681 & 1681 \end{bmatrix}$  ,  $\begin{bmatrix} 1681 & 1681 \end{bmatrix}$  ,  $\begin{bmatrix} 1681 & 1681 \end{bmatrix}$ te for Microelectronic Circuits and Systems, Annual Report 1999, Fraunhofer Institut fur mikroelektronische Schaltungen und Systeme, Duisburg, Dresden, muncular annual Report 1999.
- [69] SKILL Language Reference, IC 4.4.3 Product Documantation, Cadence Design Framework Openbook Online Help.
- [70] W. Kluge, K. Kunze, Funktionbeschreibung des Evaluation-Boards, Dokumentation des Customer-Evaluation-Kits, Fraunhofer Institut für mikroelektronische Schaltungen und Systeme Dresden, 1999.

## Selbständigkeitserklärung:

Die vorliegende Arbeit zum Thema

Integrierte Ansteuerschaltungen fur mikromechanische Flachenlichtmodulatoren entstand am Fraunhofer Institut für mikroelektronische Schaltungen in Dresden unter der Betreuung von Prof. Dr.-Ing. H.-L. Fiedler.

Ich versichere hiermit, dass ich die Arbeit vollkommen selbstandig verfasst und keine anderen als die angegebenen Quellen und Hilfsmittel benutzt sowie Zitate kenntlich gemacht habe.

Freiburg, den 07.11.2000

Kay-Uwe Kirstein